## **AGENDA**

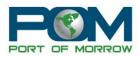

## City, County and Port Joint Meeting March 8, 2023 5:30pm 2 Marine Dr. Boardman, OR 97818

- I. CALL TO ORDER AND INTRODUCTIONS
- II. CITY UPDATE
- III. COUNTY UPDATE
- IV. PORT UPDATE
- V. FOR THE GOOD OF THE ORDER

#### Join Zoom Meeting

https://us02web.zoom.us/j/82943742061?pwd=VTBPbnl2ak1jUFQzS1dQUGJxTFdPUT09

Meeting ID: 829 4374 2061

Passcode: 064525 One tap mobile

+17193594580,,82943742061#,,,,\*064525# US +12532050468,,82943742061#,,,,\*064525# US

### Dial by your location

- +1 719 359 4580 US
- +1 253 205 0468 US
- +1 253 215 8782 US (Tacoma)
- +1 346 248 7799 US (Houston)
- +1 669 444 9171 US
- +1 669 900 6833 US (San Jose)
- +1 564 217 2000 US
- +1 646 931 3860 US
- +1 689 278 1000 US
- +1 929 205 6099 US (New York)
- +1 301 715 8592 US (Washington DC)
- +1 305 224 1968 US
- +1 309 205 3325 US
- +1 312 626 6799 US (Chicago)
- +1 360 209 5623 US
- +1 386 347 5053 US
- +1 507 473 4847 US

Meeting ID: 829 4374 2061

Passcode: 064525

Find your local number: https://us02web.zoom.us/u/kdoxvWqxeq

# **AGENDA**

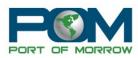

Port of Morrow provides the option for Zoom Translated Captions.

 ${\it Instructions:} \ \ {\it https://support.zoom.us/hc/en-us/articles/6643133682957-Enabling-and-configuring-translated-captions}$ 

The meeting location is accessible to persons with disabilities. A request for an interpreter for the hearing impaired or for other accommodations for persons with disabilities should be made at least 48 hours before the meeting to Brandy Warburton @ (541) 481-7678.